## **Marche à suivre pour réaliser un diaporama**

## **Pour réaliser une bonne diapositive :**

-Il faut une zone de titre, indiquant la région ou le lieu que vous avez étudié.

-Une zone de texte, expliquant :

-Les éléments de dynamisme de la région étudiée.

-Les problèmes qui se posent dans cette région

-Une illustration, avec sa légende, en rapport avec le sujet.

## **Vous serez évalué selon ces critères :**

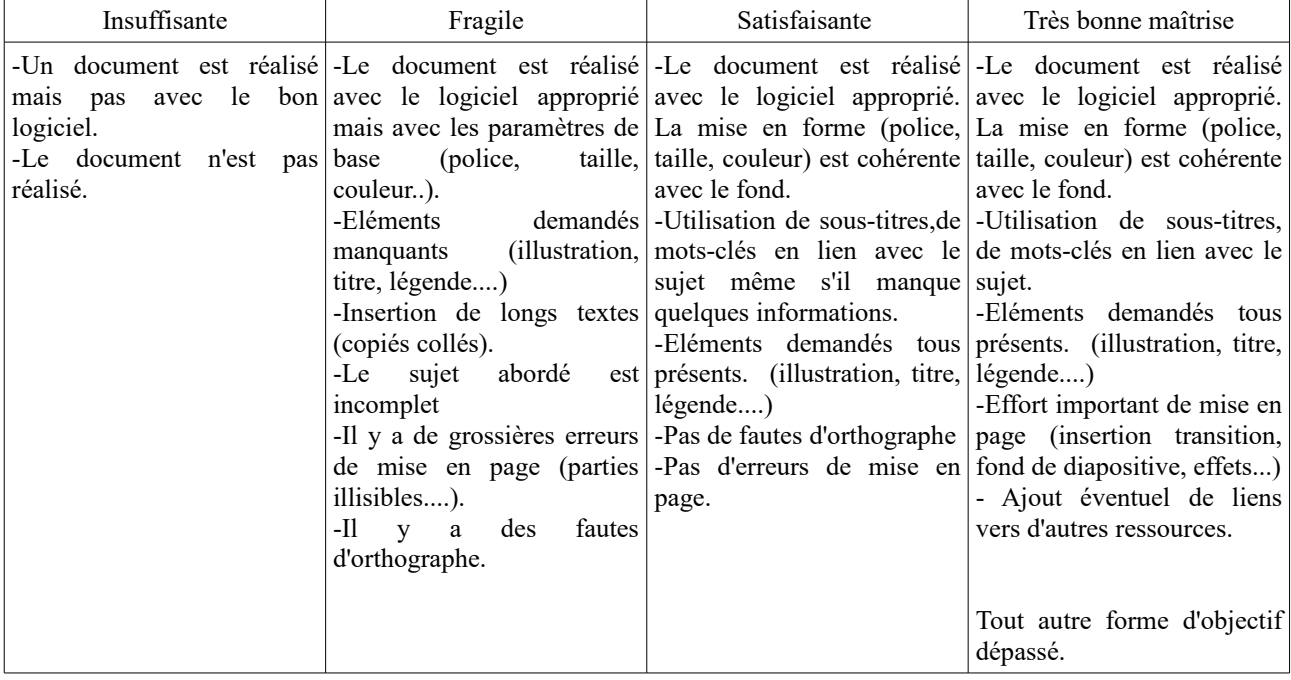